## **Supporting information for " <sup>14</sup>N Overtone transition in double-rotation solid-state NMR"**

Ibraheem M. Haies<sup>a,b</sup>, James A. Jarvis<sup>c</sup>, Lynda J. Brown<sup>a</sup>, Ilya Kuprov<sup>a</sup>,

Philip T.F. Williamson<sup>c</sup>, and Marina Carravetta<sup>a,\*</sup>

a School of Chemistry, University of Southampton, SO17 1BJ, Southampton, United Kingdom.

**b** Department of Chemistry, College of Science, University of Mosul, Mosul, Iraq.

<sup>c</sup> School of Biological Sciences, University of Southampton, SO17 1BJ, Southampton, United Kingdom.

## **MATERIALS AND METHODS**

## **Characterisation of** *N***-(Acetyl-d3)valine-***d***<sup>10</sup>**

Melting point = 159-161 °C; <sup>2</sup>H NMR data in Fig. S3 (76.8 MHz, CH<sub>3</sub>OH):  $\delta$  5.60 (s, 2H), 4.98 (s, 1H), 2.78 (s, 1H), 2.66 (s, 3H), 1.61 (s, 6H); <sup>13</sup>C NMR in Fig. S4 (100 MHz, CD<sub>3</sub>OD)  $\delta$  175.8, 174.3, 59.5 (t, *JC-D =* 21 Hz), 31.4 (t, *JC-D =* 20 Hz), 22.4 (t, *JC-D =* 20 Hz), 19.2 (m), 18.0 (m); IR (powder) v 3000, 1755, 1518, 1399, 1221, 1092 cm<sup>-1</sup>; MS (ESI+) m/z C<sub>7</sub>H<sub>3</sub>D<sub>11</sub>NO<sub>3</sub><sup>+</sup> Calc. 171.16, found 170.92; Calc. for  $C_7H_2D_{11}NNaO_3$  193.15, found 193.07;  $C_7H_2D_{12}NO_3$ <sup>+</sup> Calc. 172.16, found 172.00; Calc. for  $C_7HD_{12}NNaO_3$  194.15, found 194.11.

FIGURE S1:

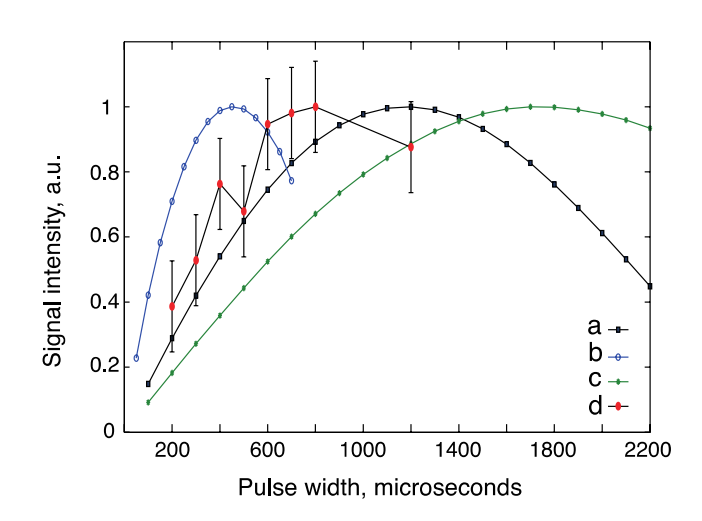

Figure S1. Selected calculated and experimental nutation curves for some of the <sup>14</sup>N overtone spinning sidebands of deuterated glycine and deuterated NAV at 20.0 T on the DOR probe, using a nominal RF amplitude of 21 kHz, as calibrated from the <sup>17</sup>O signal from water, with the spinning frequency specified in Table S1. (a) simulation of the  $-2, -2$ spinning sideband of glycine, (b) simulation of the  $-2$ ,  $-2$  spinning sideband of NAV, (c) simulation of the  $-1$ ,  $-2$  spinning sideband of glycine, (d) experimental data the  $-2$ ,  $-2$ spinning sideband of glycine acquired with 8000 scans. The simulations were performed using parameters in Table S1.

FIGURE S2:

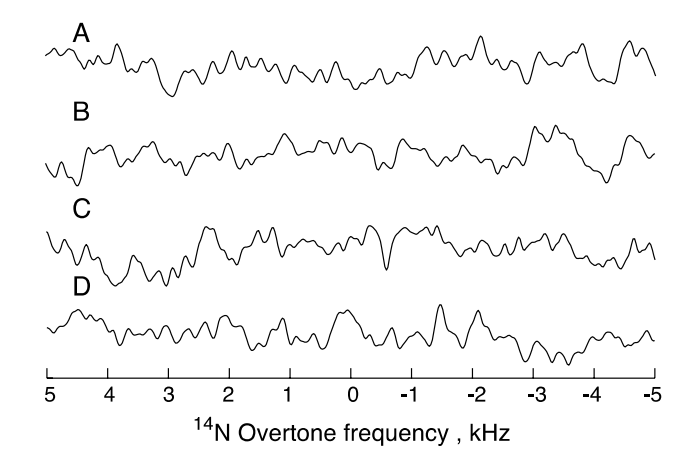

**Figure S2**. Experimental data for some of the <sup>14</sup>N overtone spinning sidebands for deuterated glycine under DOR at 20.0 T and a spinning frequency  $v_{\text{out}}$  = 1.425 kHz and  $v_{\text{in}}$  6.95 kHz, acquired with 8000 scans using a nominal RF amplitude of 21 kHz with 800  $\mu$ s pulse length. All spectra are recorded near specific overtone spinning sidebands, therefore each spectrum appears at a different position. For the sake of convenience, the spectra are plotted on an arbitrary scale where 0 is set as the center of each spinning sideband. (A)  $(-1, -2)$  spinning sideband, (B)  $(0, -2)$  spinning sideband, (C)  $(-2,0)$  spinning sideband, (D)  $(-1,0)$  spinning sideband.

**FIGURE S3:** 

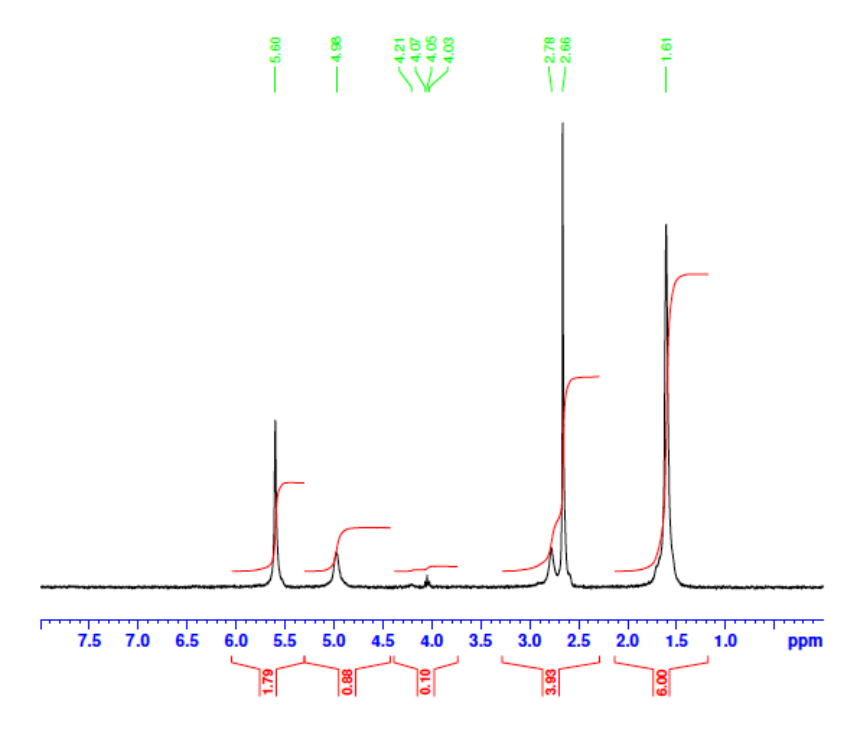

Figure S3: <sup>2</sup>H NMR of N-(acetyl- $d_3$ )valine- $d_{10}$  (76.8 MHz, CH<sub>3</sub>OH)

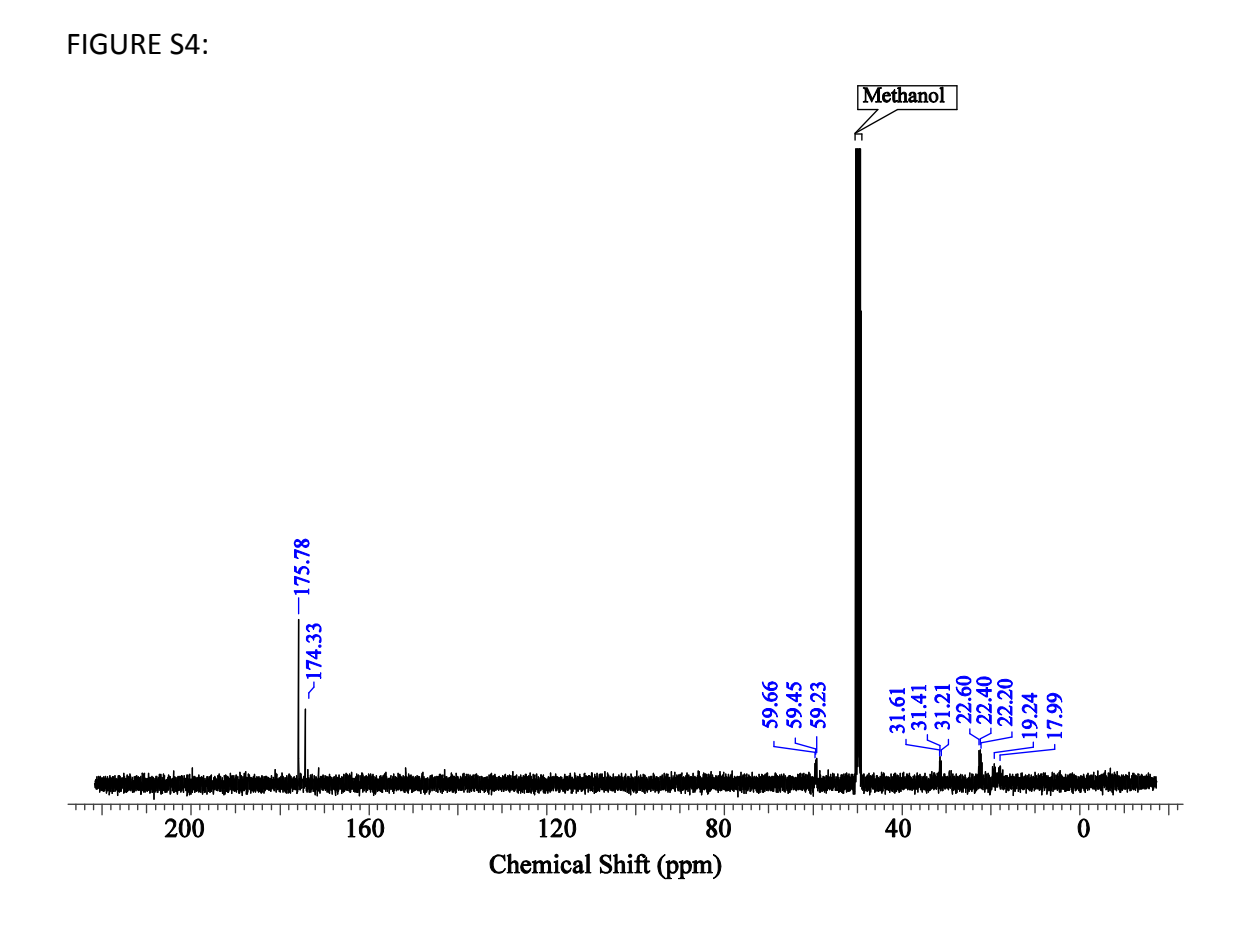

Figure S4: <sup>13</sup>C NMR of N-(acetyl- $d_3$ )valine- $d_{10}$  (100 MHz, CD<sub>3</sub>OD)

## **SPINACH INPUT FILE FOR THE SIMULATION ON GLYCINE IN FIGURE 1.**

% Panoramic double rotation overtone 14N spectrum of glycine. A short pulse % with instrumentally inaccessible power is given to make the excitation % pattern uniform. % Note: slower spinning rates require larger spatial ranks. % i.kuprov@soton.ac.uk % m.carravetta@soton.ac.uk % i.haies@soton.ac.uk

function glycine dor overtone() % System specification sys.magnet=14.1; sys.isotopes={'14N'}; inter.coupling.matrix{1,1}=eeqq2nqi(1.18e6,0.53,1,[0 0 0]);

% Relaxation theory inter.relaxation='damp'; inter.damp\_rate=500;

% Basis set bas.formalism='sphten-liouv'; bas.approximation='none'; sys.disable={'trajlevel'};

% Spinach housekeeping spin\_system=create(sys,inter); spin\_system=basis(spin\_system,bas);

```
% Experiment setup
theta=atan(sqrt(2));
parameters.rate_outer=-1500;
parameters.rate_inner=-7000;
parameters.rank_outer=4;
parameters.rank_inner=3;
parameters.axis_outer=[sin(theta) 0 cos(theta)]; % 54.74 degrees
parameters.axis_inner=[sqrt(20-2*sqrt(30)) 0 sqrt(15+2*sqrt(30))]; % 30.56 degrees
parameters.grid='lebedev ab rank 5';
center=2*spin_system.inter.basefrqs(1)/(2*pi);
parameters.sweep=[(center-3e4) (center+2e4)];
parameters.npoints=256;
parameters.spins={'14N'};
parameters.axis_units='MHz';
parameters.invert_axis=1;
parameters.rho0=state(spin_system,'Lz','14N');
parameters.coil=cos(theta)*state(spin_system,'Lz','14N')+...
        sin(theta)*(state(spin_system,'L+','14N')+...
```
state(spin\_system,'L-','14N'))/2; parameters.rframes={}; % Experiment parameters expt.n\_power=3.0e6; expt.n\_pulse=1.0e-6; carrier frequency=22e3; % Get the Hamiltonian [H,Q]=hamiltonian(assume(spin\_system,'labframe')); % Get the relaxation matrix R=relaxation(spin\_system); % Get the averaging grid sph\_grid=load([spin\_system.sys.root\_dir '/kernel/grids/' parameters.grid '.mat']); % Inform the user and shut up report(spin system,['powder average being computed over num2str(numel(sph\_grid.weights)) ' orientations.']); report(spin\_system,'pulse sequence silenced to avoid excessive output.'); spin\_system.sys.output='hush'; % Build pulse operator N\_pulse=cos(theta)\*operator(spin\_system,'Lz','14N')+sin(theta)\*(operator(spin\_system,'L+',' 14N')+operator(spin\_system,'L-','14N'))/2; F\_pulse=2\*pi\*expt.n\_power\*kron(speye(2\*parameters.rank\_outer+1),kron(speye(2\*parame ters.rank\_inner+1),N\_pulse)); % Project the relaxation matrix R=kron(speye(2\*parameters.rank\_outer+1),kron(speye(2\*parameters.rank\_inner+1),R)); % Powder averaged spectrum spectrum=zeros(1,parameters.npoints); parfor k=1:numel(sph\_grid.weights) %#ok<\*PFBNS> % Get the Fokker-Planck Liouvillian [L,M,P]=doublerot(spin\_system,{},H,Q,parameters,[sph\_grid.alphas(k),sph\_grid.betas(k),sph\_ grid.gammas(k)]); % Get the pulse Hamiltonian omega=2\*spin\_system.inter.basefrqs(1)-2\*pi\*carrier\_frequency; F\_aver=average(spin\_system,F\_pulse,L+1i\*M,F\_pulse,omega,'matrix\_log');

% Project the states into Fokker-Planck space local parameters=parameters;

local parameters.rho0=P\*parameters.rho0; local\_parameters.rho0=local\_parameters.rho0/norm(local\_parameters.rho0); local\_parameters.coil=P\*parameters.coil; local parameters.coil=local parameters.coil/norm(local parameters.coil);

% Apply the pulse

local parameters.rho0=propagator(spin\_system,F\_aver+1i\*R,expt.n\_pulse)\*local\_parameter s.rho0;

% Run the detection in the frequency domain

```
spectrum=spectrum+sph_grid.weights(k)*slowpass(spin_system,local_parameters,L+1i*M+1
i*R,0*L,0*L)
```
end

% Phasing spectrum=spectrum\*exp(1.25i);

% Plotting spectrum\_axis=linspace(-3e4,+2e4,parameters.npoints)/1e3; subplot(2,1,1); plot(spectrum\_axis,real(spectrum)); xlabel('kHz'); subplot(2,1,2); plot(spectrum\_axis,imag(spectrum)); xlabel('kHz'); end